## **Q&A Session-> Online Webinar, 10.02.2021 Module I – Data and Business Analytics**

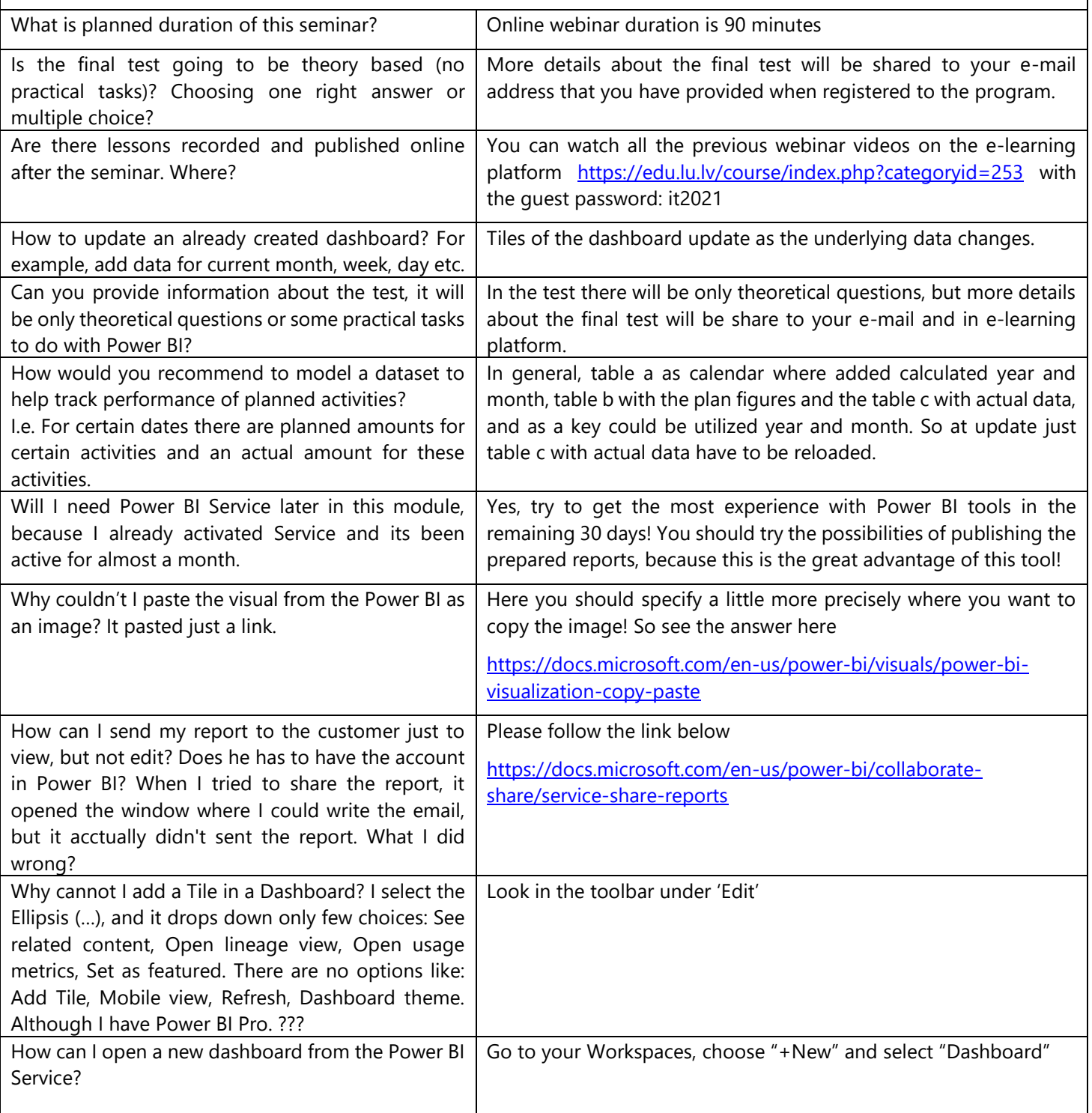

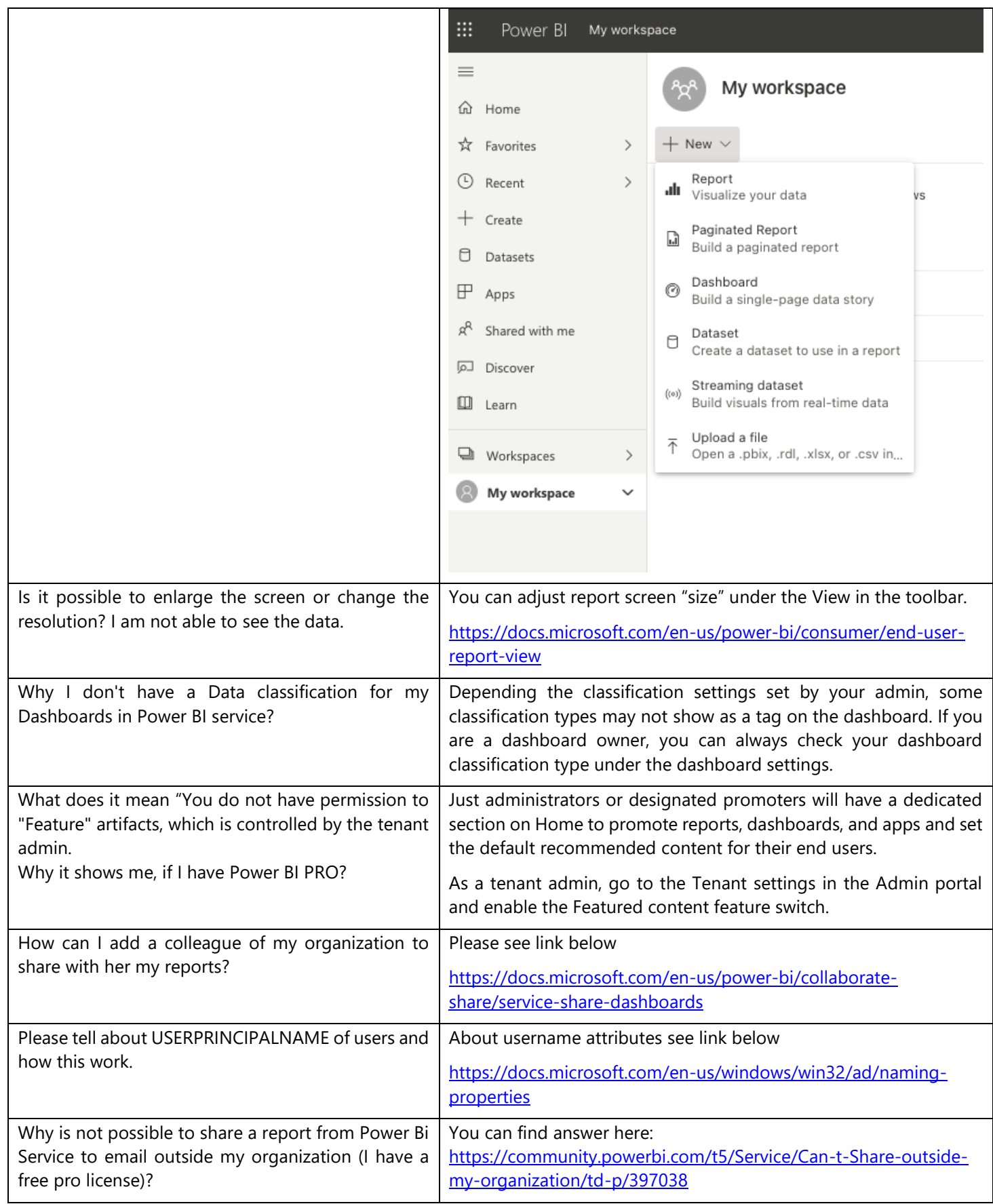

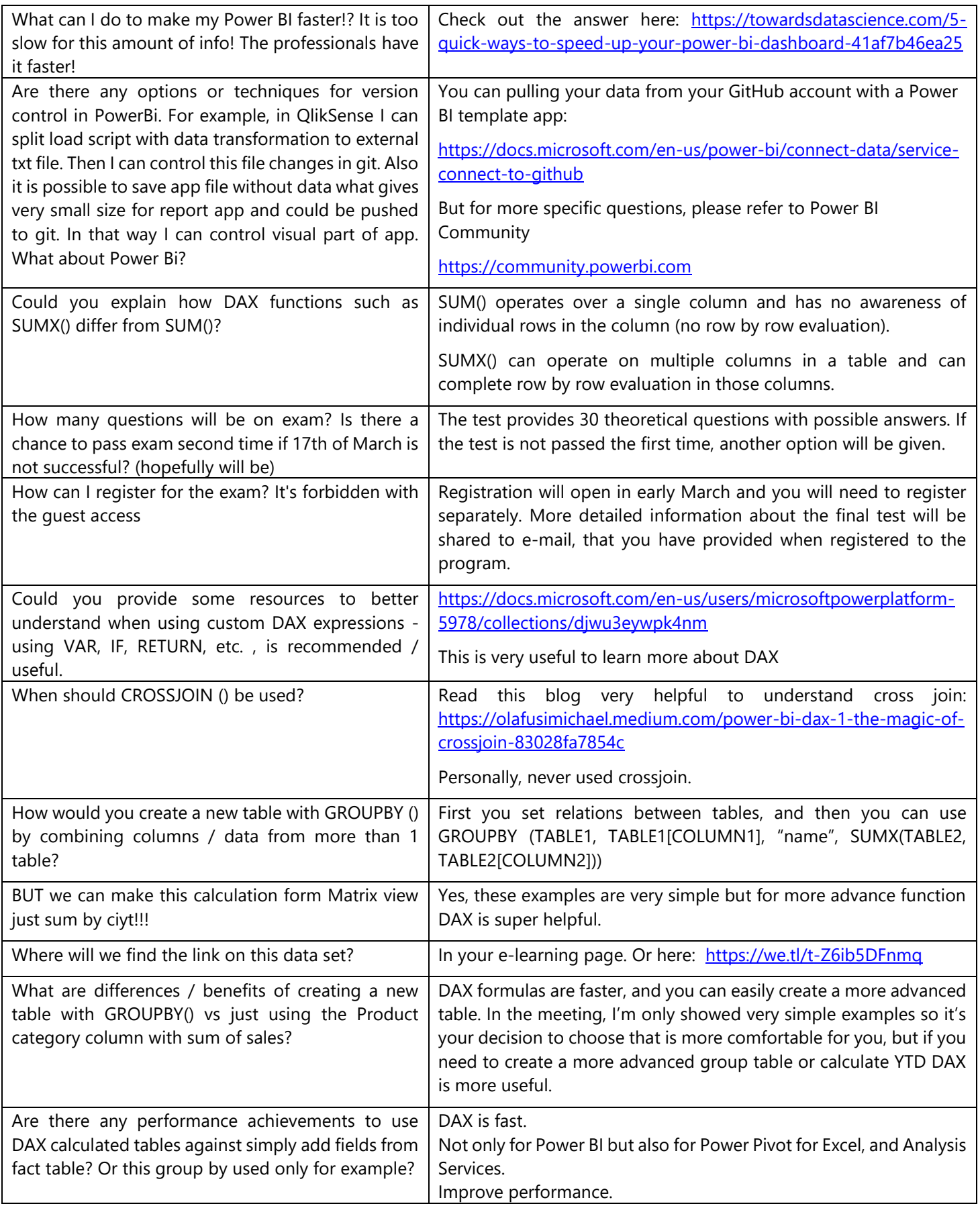

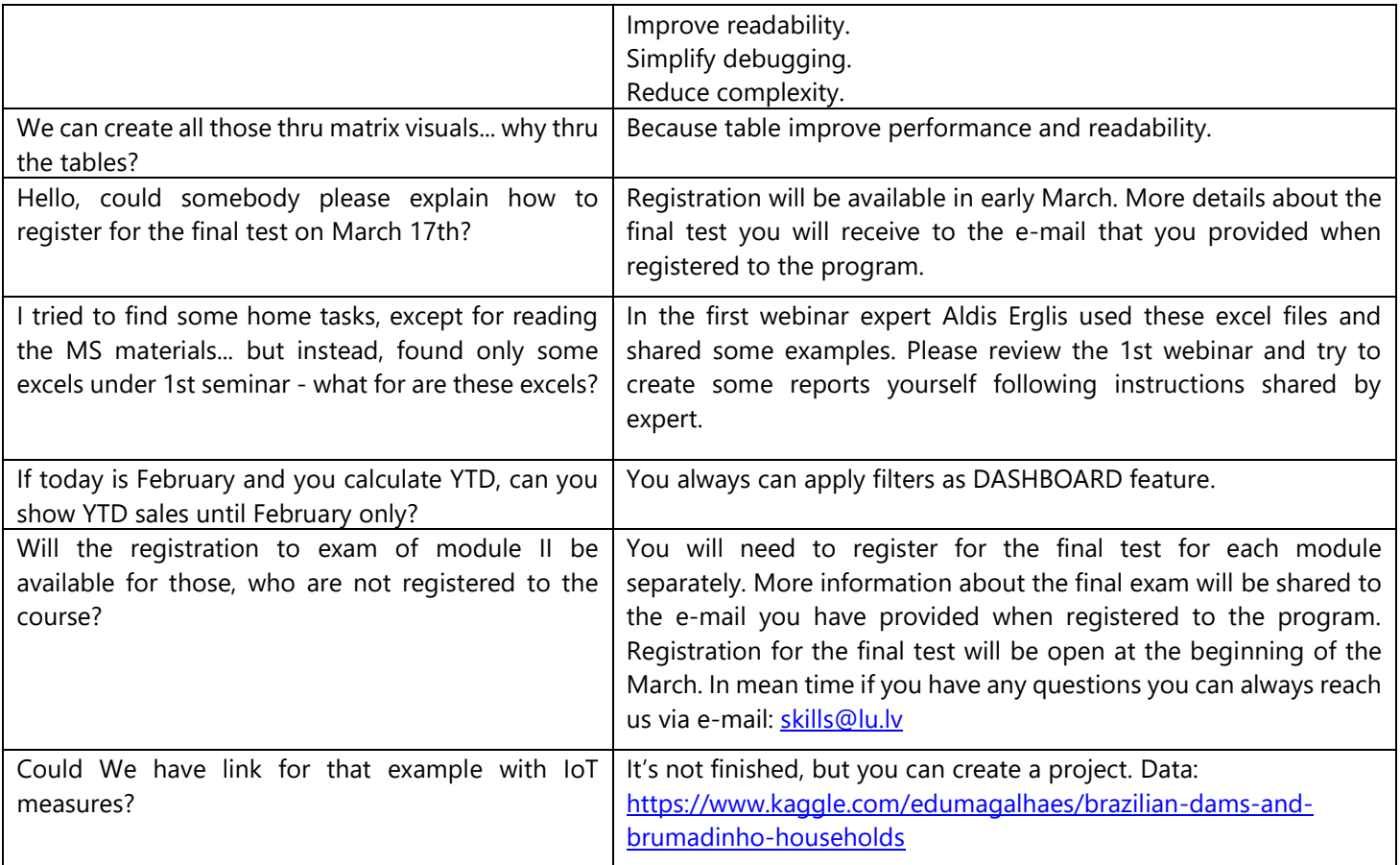